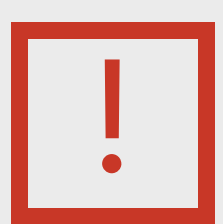

## To print this document,

## select the Print icon El or use the keyboard

## shortcut, Ctrl + P.